<span id="page-0-0"></span>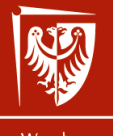

Wrocław University of Science and Technology

# Struktury danych

Wykład 9 Grafy

dr inż. Jarosław Rudy

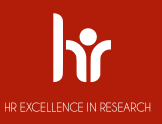

Graf (1)

- Graf jako ADT służy do reprezentacji grafów matematycznych.
- ▶ Matematycznie graf składa się z wierzchołków (węzłów, vertices) i łączących je krawędzi (edges).
	- ▶ Każda krawędź łączy dwa (domyślnie różne) wierzchołki grafu.
- $\triangleright$  Ściślej graf G jest parą uporządkowaną (dwójką) zbioru wierzchołków V i zbioru krawędzi E:

$$
G = (V, E). \tag{1}
$$

 $\triangleright$  Krawedzie zwykle definiuje se jako zbiór E zbiorów dwuelemenowych, tak że  $E$  jest podzbiorem zbioru "wszystkich" możliwych krawędzi:

$$
E \subseteq \{\{u,v\}: u,v \neq u \in V\}.
$$
 (2)

krawędź *{*u*,* v*}* łączy wierzchołki u i v.

3 / 35

 $V = \{A, B, C, D, E, F, G\}$  $E = \{\{A, B\}, \{B, C\}, \{A, C\}, \{A, D\}, \{D, E\}, \{G, F\}\}\$ 

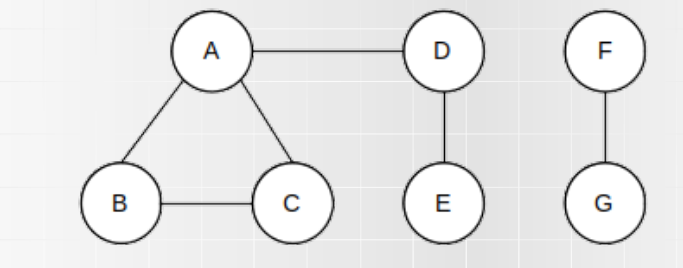

#### Przykład grafu

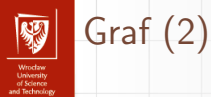

Graf (3)

- ▶ Poprzednia definicja zakłada, że kierunek krawędzi nie ma znaczenia (graf jest nieskierowany).
- ▶ Można jednak zdefiniować zbiór krawędzi A tak by krawędzie miały kierunek tj. każda krawędź jest parą uporządkowaną

$$
A \subseteq \{(u,v): u,v \neq u \in V\}.
$$
 (3)

- ▶ Krawędź (u*,* v) biegnie od u do v i jest czymś innym niż krawędź (v*,* u).
- $\blacktriangleright$  Taki graf  $G = (V, A)$  nazywamy grafem skierowanym, zaś jego krawędzie nazywamy łukami (arcs).

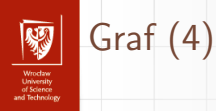

#### Przykład grafu

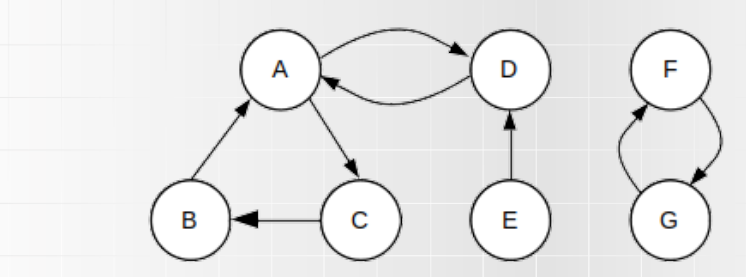

#### $V = \{A, B, C, D, E, F, G\}$ A = *{*(A*,* C)*,*(B*,* A)*,*(C*,* B)*,*(A*,* D)*,*(D*,* A)*,*(E*,* D)*,*(F*,* G)*,*(G*,* F)*}*

5 / 35

[SD 9: Grafy](#page-0-0) dr inż. Jarosław Rudy

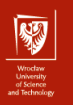

Graf (5)

- ▶ Często przyjmowana notacja:
	- $\blacktriangleright$   $n = |V|$  liczba wierzchołków grafu.
	- $\blacktriangleright$   $k = |E|$  (lub  $k = |A|$ ) liczba krawędzi/łuków grafu.
- ▶ Według standardowej definicji graf skierowany może mieć od 0 do n(n *−* 1) łuków.

▶ Analogicznie, graf nieskierowany może mieć od 0 do  $\frac{n(n-1)}{2}$  krawędzi.

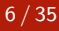

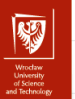

### Graf (6)

Można wprowadzać modyfikacje definicji grafu

- $\triangleright$  Dopuszczanie petli tj. krawędzi/łuków zaczynających się i kończących się w tym samym wierzchołku.
- $\triangleright$  Multigraf dopuszczanie wielokrotnych krawędzi pomiędzy tą samą parą wierzchołków.
- $\triangleright$  Graf z wagami krawędziom i/lub wierzchołkom można przypisywać wartości liczbowe (wagi).

▶ Ogólniej można przepisywać dowolne wartości – etykiety.

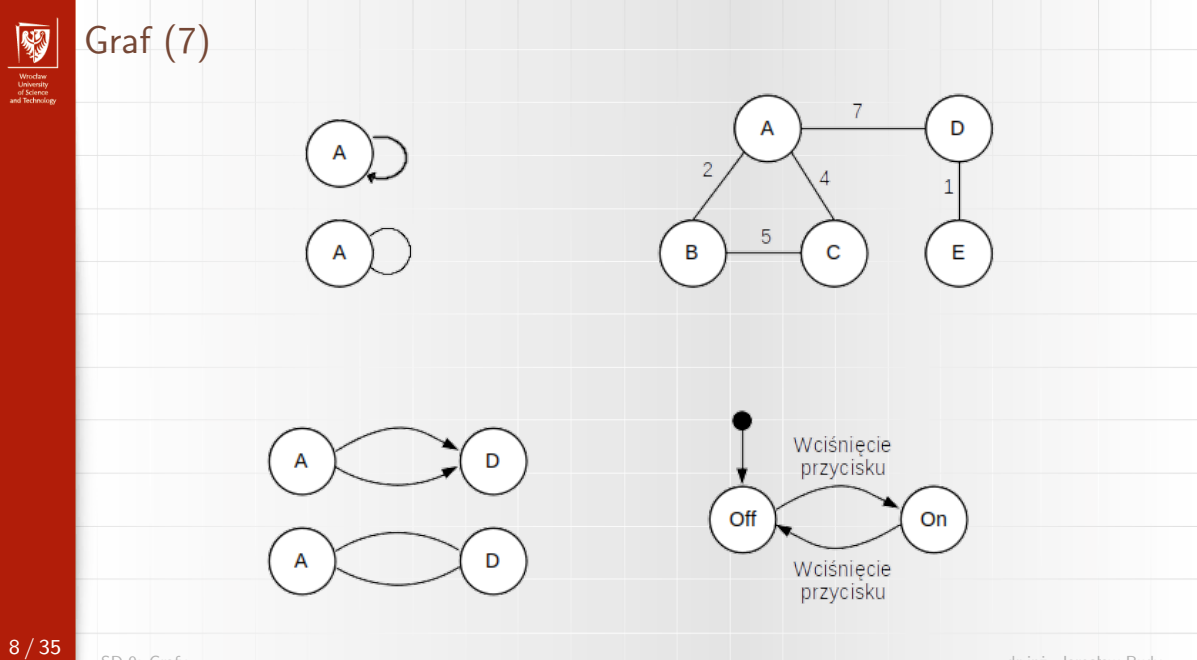

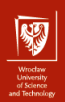

# Typy grafów i pojęcia grafowe (1)

Wybrane typy grafów i pojęcia grafowe:

- ▶ Rząd grafu liczba wierzchołków.
- $\triangleright$  Rozmiar grafu liczba krawędzi.
- $\triangleright$  Droga ciąg następujących po sobie krawędzi (trasa). Niekiedy w skład drogi wchodzą też znajdujące się na niej wierzchołki.
	- ▶ Droga prosta droga na której nie powtarzają się krawędzie.
	- ▶ Cykl droga kończąca się w tym samym wierzchołku, w którym się zaczęła.

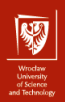

# Typy grafów i pojęcia grafowe (2)

- ▶ Stopień wierzchołka (degree, deg):
	- $\blacktriangleright$  deg(v) w grafie nieskierowanym liczba krawędzi wchodzących do lub wychodzących z v.

 $\triangleright$  indeg(v) – w grafie skierowanym liczba krawędzi wchodzących do v.

- $\triangleright$  outdeg(v) w grafie skierowanym liczba krawędzi wychodzących z v.
- ▶ Wierzchołek izolowany wierzchołek o stopniu 0 (z którego nie wychodzą i do którego nie wchodzą krawędzie).

# Typy grafów i pojęcia grafowe (3)

- $\triangleright$  Graf pełny liczba krawędzi jest maksymalna.
- **•** Graf gęsty duża liczba krawędzi  $(k)$  w stosunku do liczby wierzchołków  $(v)$ . Różne praktyczne definicje np.:
	- $\blacktriangleright$  *k* ∉ *O*(*n*).  $\blacktriangleright$   $k \in \Theta(n^2)$ .
	- ▶ k *≫* v.
- ▶ Graf rzadki nieduża liczba krawędzi np.:
	- ▶ k *∈* O(n).
	- $\blacktriangleright k \leq n$ .

 $\triangleright$  Graf pusty – graf bez wierzchołków lub graf bez krawędzi.

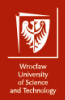

# Typy grafów i pojęcia grafowe (4)

- ▶ Graf spójny (connected graph) graf, w którym istnieje droga pomiędzy każdą parą wierzchołkdów u*,* v *̸*= u.
- ▶ Spójna składowa grafu (component) maksymalny (tj. taki którego nie można już powiększyć) spójny podgraf grafu. Graf może mieć wiele spójnych składowych.
- ▶ Drzewo graf nieskierowany, acykliczny (brak cykli) i spójny.
	- ▶ Dokładnie 1 droga pomiędzy każdą parą wierzchołków.

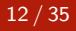

# Typy grafów i pojęcia grafowe (5)

Skierowany graf acykliczny (directed acyclic graph, DAG)

- ▶ Graf skierowany, w którym nie ma skierowanych cykli.
- ▶ W DAG podążanie krawędziami (zgodnie z ich kierunkiem) nigdy nie doprowadzi do cyklu.
	- ▶ Jeśli jest krawędź (u*,* v) to nie ma krawędzi (v*,* u).
- ▶ Dla każdego DAG można wyznaczyć kolejność topologiczną, pewne wierzchołki są przed innymi ("brak możliwości cofania się").
- ▶ DAG są przydatne do modelowania pewnych procesów np. w produkcji.

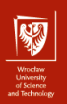

# Typy grafów i pojęcia grafowe (6)

Przykładowy DAG i jego przykładowa kolejność topologiczna

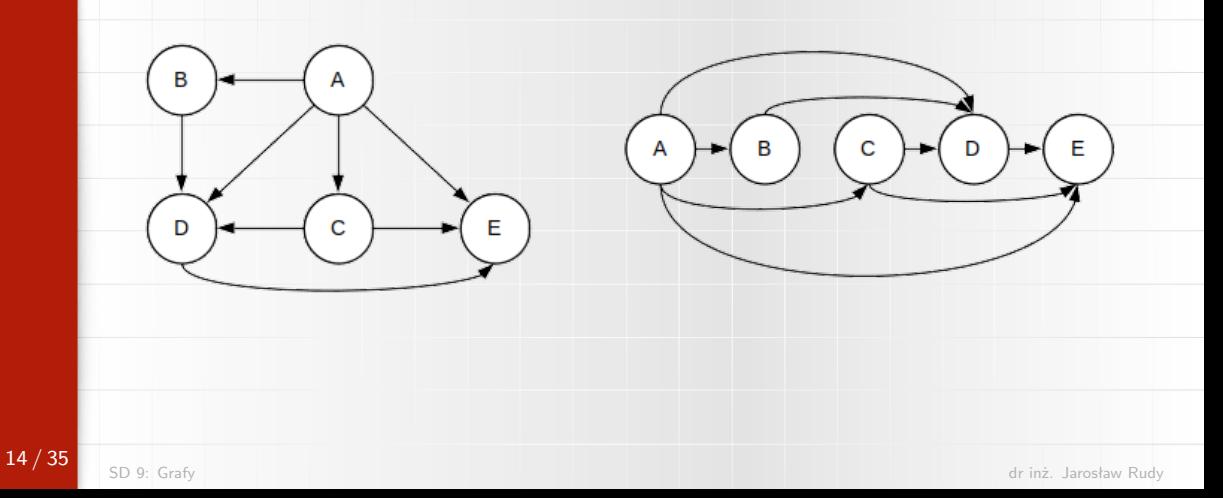

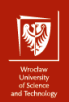

# Typy grafów i pojęcia grafowe (8)

Graf typu krata/siatka (grid/lattice graph):

- ▶ Graf który po narysowaniu w Euklidesowej przetrzeni 2D ma strukturę regularnych kafelków.
- ▶ Kafelki mogą być kwadratowe, trójkątne, sześcienne itd.
- ▶ Przydatne do modelowania pewnych procesów np. w produkcji.

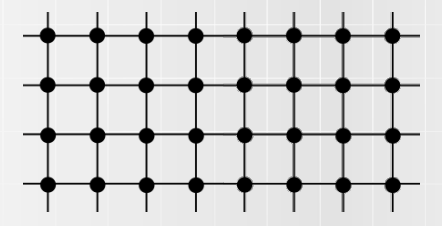

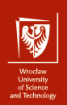

# Reprezentacje grafu (1)

Różne sposobu przechowywania (struktury) grafu w pamięci komputera:

- $\blacktriangleright$  Macierz sasiedztwa (adjacency matrix).
- ▶ Lista sasiedztwa (adjacency list).
- $\blacktriangleright$  Lista krawędzi (edge list).
- ▶ Macierz incydencji (incidence matix).

Istotne operacje:

- $\triangleright$  Dostęp do łuku  $(u, v)$  (lub krawędzi  $\{u, v\}$ ).
- ▶ Znalezienie (lub przegląd) sąsiadów wierzchołka v.

# Reprezentacje grafu (2)

Jak przykłady użyjemy dwóch grafów skierowanych:

- ▶ Gęstego  $v = 5$ ,  $k = 15$  (75% krawędzi).
- ▶ Rzadkiego  $v = 5$ ,  $k = 4$  (20% krawędzi).

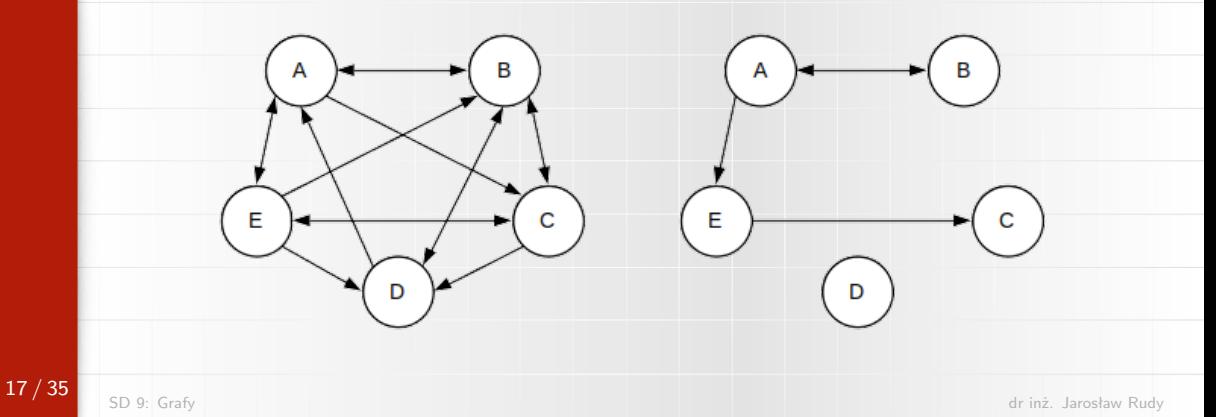

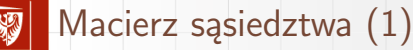

- ▶ Macierz dwuwymiarowa rozmiaru n *×* n.
- ▶ W indeksie i*,* j macierzy przechowywana jest informacja o krawędzi (i*,* j) (lub *{*i*,* j*}*).
	- ▶ Dla grafów bez wag/etykiet przechowujemy jedynie czy krawędź istnieje czy nie.
	- ▶ W innym przypadku przechowujemy wagę, etykietę lub wręcz wskaźnik/referencję na obiekt krawędzi (dbając o odpowiednie wartości jeśli krawędź nie istnieje).
- ▶ Dla grafów nieskierowanych  $\{u, v\} = \{v, u\}$ , więc przechowujemy tylko połowę macierzy (np. macierz górnotrójkątna).
- ▶ Realizowana tablica dwuwymiarowa, tablicami jednowymiarowymi, tablicami dynamicznymi itd.

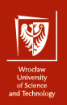

# Macierz sąsiedztwa (2)

Dla przykładowych grafów:

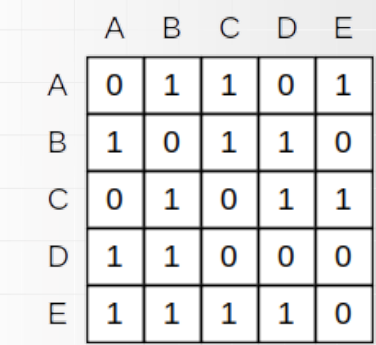

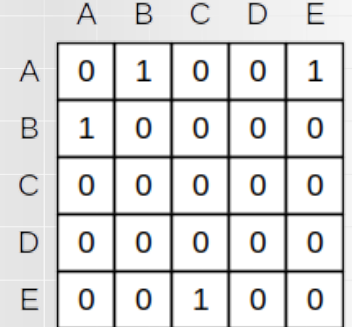

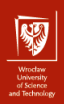

# Macierz sąsiedztwa (3)

- $\triangleright$  Dostep do krawędzi w czasie  $O(1)$ .
- ▶ Przegląd sąsiadów wierzchołka v w czasie n *∈* Θ(n).
	- $\triangleright$  Niezależne od tego ile wynosi  $N(v)$ , czyli liczba sąsiadów v!
- ▶ Potrzebujemy co najmniej  $n^2$  (czyli  $O(n^2)$ ) pamięci.
	- $\blacktriangleright$  Niezależne od kl
	- ▶ Wartości na przekątnej są bezużyteczne, chyba że graf dopuszcza pętle.
- ▶ Dość wydajna (pamięciowo i czasowo) dla grafów gęstych.

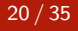

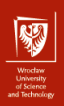

# Lista sąsiedztwa (1)

- $\blacktriangleright$  Lista rozmiaru n.
- $\blacktriangleright$  Elementami listy są kolejne listy.
- ▶ Lista i-ta przechowuje krawędzie zaczynające się w wierzchołku i-tym.
	- ▶ Najprościej przechować numer wierzchołka którym krawędź się kończy.
- ▶ Ponieważ przechowujemy tylko faktycznych sąsiadów, to każda podlista może mieć różną długość.

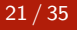

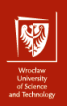

# Lista sąsiedztwa (2)

Dla przykładowych grafów:

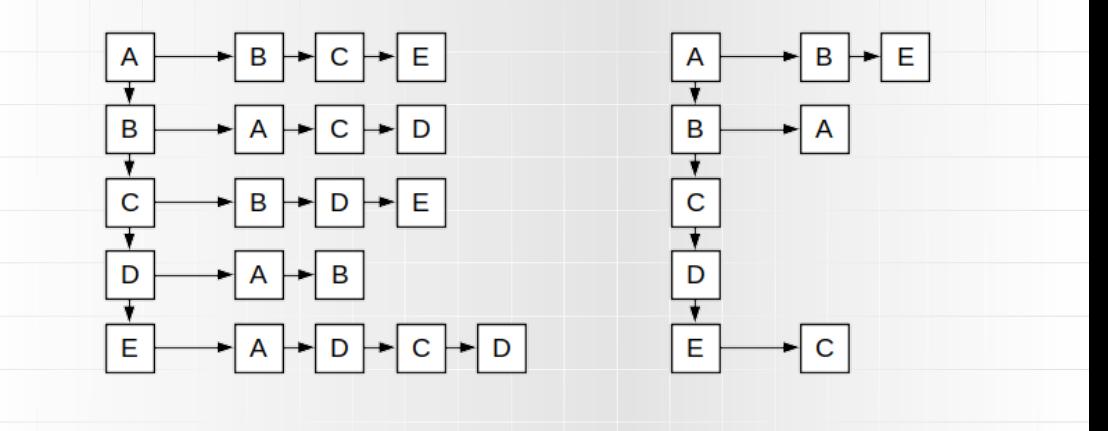

22 / 35

[SD 9: Grafy](#page-0-0) dr inż. Jarosław Rudy

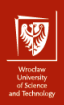

# Lista sąsiedztwa (3)

 $\blacktriangleright$  Lista wierzchołka v ma długość  $N(v)$ , zamiast n.

**•** Przegląd sąsiadów v w czasie  $O(N(v))$ .

▶ Zwykle mniejsze zużycie pamięci  $O(n + k)$ .

▶ Wydajna dla grafów rzadkich.

▶ Czasami może wymagać więcej pamięci (np. graf pełny plus dopuszczanie pętli).

▶ Dostęp do krawędzi wierzchołka v w czasie O(N(v)) *∈* O(n).

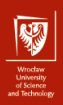

# Lista krawędzi (1)

 $\blacktriangleright$  Lista rozmiaru k.

- ▶ Elementami listy są krawędzie.
	- ▶ Najprościej przechować krawędź jako parę: wierzchołek początkowy i końcowy.
- ▶ Zwykle krawędzie przechowywane są w losowej kolejności.
	- ▶ Można przyjąć pewien porządek, ale nie ma to większego wpływu na efekt.

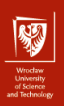

# Lista krawędzi (2)

Dla przykładowych grafów:

$$
\triangleright
$$
 C E  $\triangleright$  D A  $\triangleright$  D B  $\triangleright$  E A

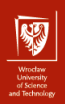

# Lista krawędzi (3)

- $\blacktriangleright$  Lista krawedzi zajmuje  $O(k)$  pamieci.
	- ▶ Każdy element przechowuję parę, więc łączna pamięć jest zwykle większa niż dla listy sąsiedztwa.
- **Dostępu do krawędzi wierzchołka v w czasie**  $O(k)$ **.**
- $\triangleright$  Czas przeglądniecia sąsiadów wierzchołka v w czasie  $O(k)$ .
- ▶ Zwykle skrajnie niewydajna dla grafów gęstych.
	- ▶ Może być przydatna dla niektórych algorytmów (np. zmodyfikowana w kolejkę priorytetową).

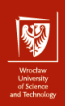

# Macierz indydencji (1)

- Macierz rozmiaru nk
- ▶ Indeks i*,* j przechowuje informacje czy j-ta krawędź jest incydentna (łączy się) z wierzchołkiem i. Typowe wartości:

 $\blacktriangleright$  1 – krawędź zaczyna się w tym wierzchołku.

- ▶ *−*1 krawędź kończy się w tym wierzchołku.
- ▶ 0 krawedź nie jest incydentna z wierzchołkiem.
- ▶ Zwykle przechowuje tylko informacje o incydencji, ale można też dołączyć inne informacje (waga, etykieta).

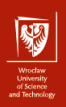

# Macierz incydencji (2)

Dla przykładowych grafów:

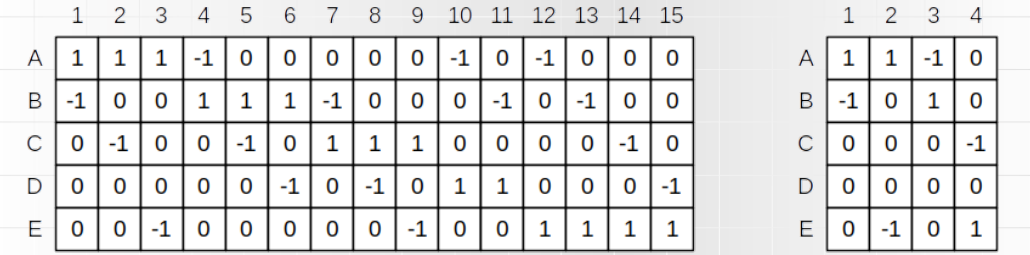

Zakładamy kolejność krawędzi taką jak pokazano w liście krawędzi.

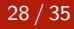

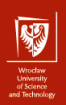

# Macierz incydencji (3)

- $\blacktriangleright$  Zajmuje  $O(nk)$  pamięci.
	- ▶ Czyli rzadko mniej niż  $O(n^2)$ , nawet dla grafów rzadkich.
	- ▶  $\frac{n-2}{n}$  tablicy zawiera zera.
- **Dostęp do krawędzi**  $(u, v)$  w czasie  $O(k)$ .
- **•** Przeglądnięcie wszystkich sąsiadów w czasie  $O(k + nN(v))$ .
- ▶ Przydatna gdyby krawędź miała więcej niż 2 końce.

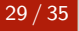

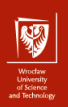

# Reprezentacje grafu (3)

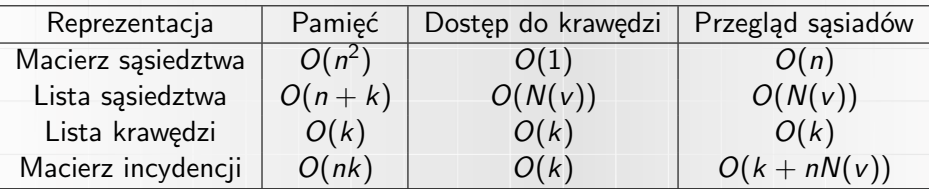

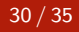

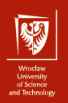

# Przeszukiwanie grafu (1)

- ▶ Analogicznie jak w przypadku drzew istnieją algorytmy do przeglądu grafu tj. do odwiedzenia wszystkich wierzchołków.
- ▶ Podstawowy algorytm:
	- ▶ Dodajemy pewien wierzchołek początkowy s do kolejki Q.
	- ▶ Dopóki Q nie jest puste:
		- ▶ Pobieramy (usuwamy) jeden wierzchołek v z Q.
		- ▶ Odwiedzamy *v*.
		- ▶ Dodajemy nieodwiedzonych jeszcze sąsiadów v do Q.
- ▶ Węzły mogą być odkrywane wielokrotnie.
- ▶ Problem z grafami niespójnymi.

31 / 35

[SD 9: Grafy](#page-0-0) dr inż. Jarosław Rudy

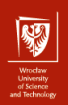

# Przeszukiwanie grafu (2)

Podstawowe typy przeglądu grafu:

- $\triangleright$  Przegląd wgłąb (depth-first) ostatnio dodany wierzchołek odwiedzany jest najpierw (Q jest stosem).
- ▶ Przegląd wszerz (breadth-first) ostatnio dodany wierzchołek odwiedzany jest na końcu (Q jest kolejką FIFO).
- ▶ Przegląd pierwszy najlepszy (best-first) wierzchołki odwiedzamy wg priorytetu (Q jest kolejką priorytetową).
	- ▶ Dla grafów ważonych.
	- ▶ Priorytetem jest waga wierzchołka (na podobnej zasadzie działa algorytm Dijkstry) i/lub waga prowadzącej do niego krawędzi (np. algorytm najbliższego sąsiada dla problemu komiwojażera).

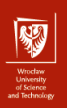

# Przeszukiwanie grafu (3)

Przykładowy skierowany graf ważony:

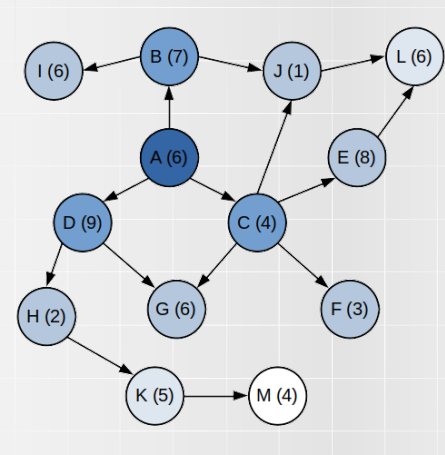

[SD 9: Grafy](#page-0-0) dr inż. Jarosław Rudy

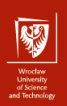

# Przeszukiwanie grafu (4)

Przykładowy przegląd dla przedstawionego grafu:

- ▶ Depth-first: A, D, H, K, M, G, C, J, L, F, E, B, I.
- ▶ Breadth-first: A, B, C, D, I, J, E, F, G, H, L, K, M

▶ Best-first: A, C, J, F, G, L, B, I, E, D, H, K, M.

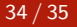

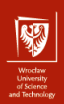

# Zastosowania grafów (1)

- ▶ Transport, komunikacja (problem komiwojażera, sieci przepływowe).
- ▶ Analiza procesów (maszyny stanów, sieci Petriego).
- ▶ Modelowanie relacji/połączeń (social media, rozprzestrzenianie się chorób np. COVID-19).
- ▶ Poszukiwanie trasy.
- ▶ Optymalizacja produkcji (szeregowanie zadań).

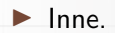